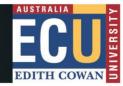

- Non-Engineering Honours students only. All other students to submit their application via SIMO
- Domestic students with completed units may apply to intermit for a total of 2 consecutive semesters
- Student Visa holders with completed units may apply to intermit for 1 semester

•

•

٠

| 1. Student Details                                                                                                    |              |     |              |      |                       |               |
|----------------------------------------------------------------------------------------------------|--------------|-----|--------------|------|-----------------------|---------------|
| Student ID                                                                                                    |              |     |              |      |                       |               |
| Family name                                                                                                    |              |     | Given name   |      |                       |               |
| 2. Course Details                                                                                                    |              |     |              |      |                       |               |
| Course code                                                                                                    |              |     | Course title |      |                       |               |
| 3. Request                                                                                                    |              |     |              |      |                       |               |
| □ I wish to INTERMIT my course from:                                                                                                    |              | Day | Month        | Year | I Intend to re-enrol: | Semester Year |
|                                                                                                    |              |     |              |      |                       |               |
| OR                                                                                                    |              |     |              |      |                       |               |
| I wish to <b>DISCONT</b>                                                                                                    |              |     |              |      |                       |               |
| from:                                                                                                    |              | Day | Month        | Year |                       |               |
|                                                                                                    |              |     |              |      |                       |               |
| 4. Reason for course intermission/discontinuation:                                                                                                    |              |     |              |      |                       |               |
|                                                                                                    |              |     |              |      |                       |               |
|                                                                                                    |              |     |              |      |                       |               |
| 5. Have you discussed your request with: School Staff Student Success Neither                                                                                                    |              |     |              |      |                       |               |
| 6. Are you an International Student? YES NO   If yes, a Student Success Adviser will contact you to discuss your request.                                                                                                    |              |     |              |      |                       |               |
| Student Signature                                                                                                    |              |     |              |      |                       | Date:         |
| 7. Return completed form to Student Hub via https://ecu.edu.au/about-ecu/contact/make-an-enquiry                                                                                                    |              |     |              |      |                       |               |
| School Use only - Course Coordinator Outcome for Honours Students<br>Requests from international students require further assessment by Student Success before final approval can be given                                                      |              |     |              |      |                       |               |
| Complete details below or if received via email provide outcome in email request:<br>Student has been advised of their options and understand the impact of $\Box$ <i>Intermitting</i> <b>OR</b> $\Box$ <i>Discontinuing</i> from their course. |              |     |              |      |                       |               |
| Signature Course Coordinator                                                                                                    |              |     |              |      |                       |               |
| Print name                                                                                                    |              |     |              |      |                       | Date          |
| If received via email send reply to the originator/if hard copy form received, send to Student Hub on your campus                                                                                                    |              |     |              |      |                       |               |
| Student Hub                                                                                                    | Received by: |     |              |      |                       | Date:         |